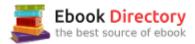

## The book was found

# It's Great To Create: 101 Fun Creative Exercises For Everyone

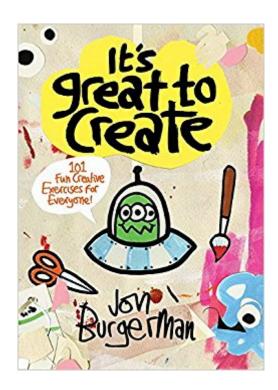

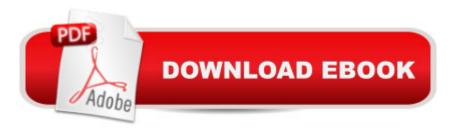

## **Synopsis**

Draw, doodle, make, and have fun! There are no mistakes in this wild and wonderful world from doodle artist and illustrator Jon Burgerman. Packed with prompts for 101 unexpected art projects, It's Great to Create offers artists of all ages loads of fun ways to get inspired and kick-start the creative process. From drawing with your eyes closed or doodling on your clothes to putting faces on your condiments or finding colors that rhyme, every page offers a new opportunity to embrace creativity and make something awesome. This unique volumeâ "featuring a punch-out on the cover for creative playâ "invites readers to lower their artistic inhibitions and offers a glimpse into the mind of a truly original artist.

### **Book Information**

Paperback: 224 pages

Publisher: Chronicle Books (August 1, 2017)

Language: English

ISBN-10: 1452155321

ISBN-13: 978-1452155326

Product Dimensions: 5 x 0.8 x 7 inches

Shipping Weight: 12.8 ounces (View shipping rates and policies)

Average Customer Review: 5.0 out of 5 stars 1 customer review

Best Sellers Rank: #69,415 in Books (See Top 100 in Books) #84 in Books > Arts & Photography > Drawing > Coloring Books for Grown-Ups > Humorous #98 in Books > Self-Help > Art Therapy

& Relaxation #125 in Books > Health, Fitness & Dieting > Psychology & Counseling > Creativity

& Genius

## **Customer Reviews**

Just Doodle it Kick-start your creative inspiration with this series of 101 wacky, easy-to-follow prompts from Jon Burgerman. View larger

Exercises Include: View larger View larger View larger Become a Lo-Fi Tech Guru Disconnect from the digital world and make your own analog technology out of scrap and found materials. Blind-Folded Self Portrait Draw a self-portrait, or something very familiar, but with your eyes closed. Blindfold yourself if youâÂÂTMre tempted to cheat. And Much, Much More Creating, making, thinking, and dreaming make us happy. It's great to create.

â œJon Burgerman believes art can happen anywhere, at anytime, using anything, a concept he shares in the book Itâ ™s Great to Create.â • â "The New York Times

Jon Burgerman is an award-winning doodler living in New York City. His work is collected by institutions worldwide, including the Victoria and Albert Museum in London.

This book is really fun and gives great ideas to be creative. I love his creatures and characters. I have all of Jon's books. They all are high quality published. Great for kids and adults.

#### Download to continue reading...

It's Great to Create: 101 Fun Creative Exercises for Everyone Memory Exercises: Memory Exercises Unleashed: Top 12 Memory Exercises To Remember Work And Life In 24 Hours With The Definitive Memory Exercises Guide! (memory exercises, memory, brain training) The Graphic Designer's Digital Toolkit: A Project-Based Introduction to Adobe Photoshop Creative Cloud, Illustrator Creative Cloud & InDesign Creative Cloud (Stay Current with Adobe Creative Cloud) Back Stretching: Back Strengthening And Stretching Exercises For Everyone (lower back pain, healing back pain, stretching exercises, back pain treatment, ... pain relief, stretching, back pain Book 1) Friendship Bracelets 101: Fun to Make, Fun to Wear, Fun to Share (Can Do Crafts) Create!: How Extraordinary People Live To Create and Create To Live Exercises for the Brain and Memory: 70 Top Neurobic Exercises & FUN Puzzles to Increase Mental Fitness & Boost Your Brain Juice Today: (Special 2 In 1 Exclusive Edition) Exercises for the Brain and Memory: 70 Neurobic Exercises & FUN Puzzles to Increase Mental Fitness & Boost Your Brain Juice Today (With Crossword Puzzles) Creative Kids Complete Photo Guide to Bead Crafts: Family Fun For Everyone \*Terrific Technique Instructions \*Playful Projects to Build Skills You Are A Unicorn: The fun creative journal for everyone! Creative Doodling & Beyond: Inspiring exercises, prompts, and projects for turning simple doodles into beautiful works of art (Creative...and Beyond) Drawing Lab for Mixed-Media Artists: 52 Creative Exercises to Make Drawing Fun (Lab Series) My Happy Place: A Children's Self-Reflection and Personal Growth Journal with Creative Exercises, Fun Activities, Inspirational Quotes, Gratitude, Dreaming, Goal Setting, Coloring in, and Much More Creative Photography Lab: 52 Fun Exercises for Developing Self-Expression with your Camera. Includes 6 Mixed-Media Projects (Lab Series) Creative Workshop - Watercolor & Acrylic: Challenge your artistic boundaries with 25 fun painting exercises Nate the Great Collected Stories: Volume 1: Nate the Great; Nate the Great Goes Undercover; Nate the Great and the Halloween Hunt; Nate the

Great and the Monster Mess 101 Facts... Stan Lee: 101 Facts About Stan Lee You Probably Never Knew (facts 101 Book 7) Liderazgo 101 (Leadership 101): Lo que todo lider necesita saber (What Every Leader Needs to Know) (101 Series) Fun-Schooling Math Mysteries - Add, Subtract, Multiply, Divide: Ages 6-10 ~ Create Your Own Number Stories & Master Your Math Facts! (Fun-Schooling Math with Thinking Tree Books) (Volume 1) Game Of Thrones:101 Facts You Didnâ ™t Know About Game Of Thrones,The Complete Unoffical Guide! (game of thrones book 6 release date, 101 facts, TV, Movie, ... Adaptations,Trivia & Fun Facts, Trivia)

Contact Us

DMCA

Privacy

FAQ & Help